## **Bedienelemente im Anwendungsfenster | Bedienung**

## Übersicht

Das Hauptfenster bildet den Rahmen der Anwendung, innerhalb dessen die einzelnen Seiten in Modulen angezeigt werden. Es können mehrere Module gleichzeitig geöffnet sein (z. B. mehrere Kunden- aber auch Kunden- und Stammdatensitzungen), wobei nur eine Maske innerhalb des Hauptfensters angezeigt wird.

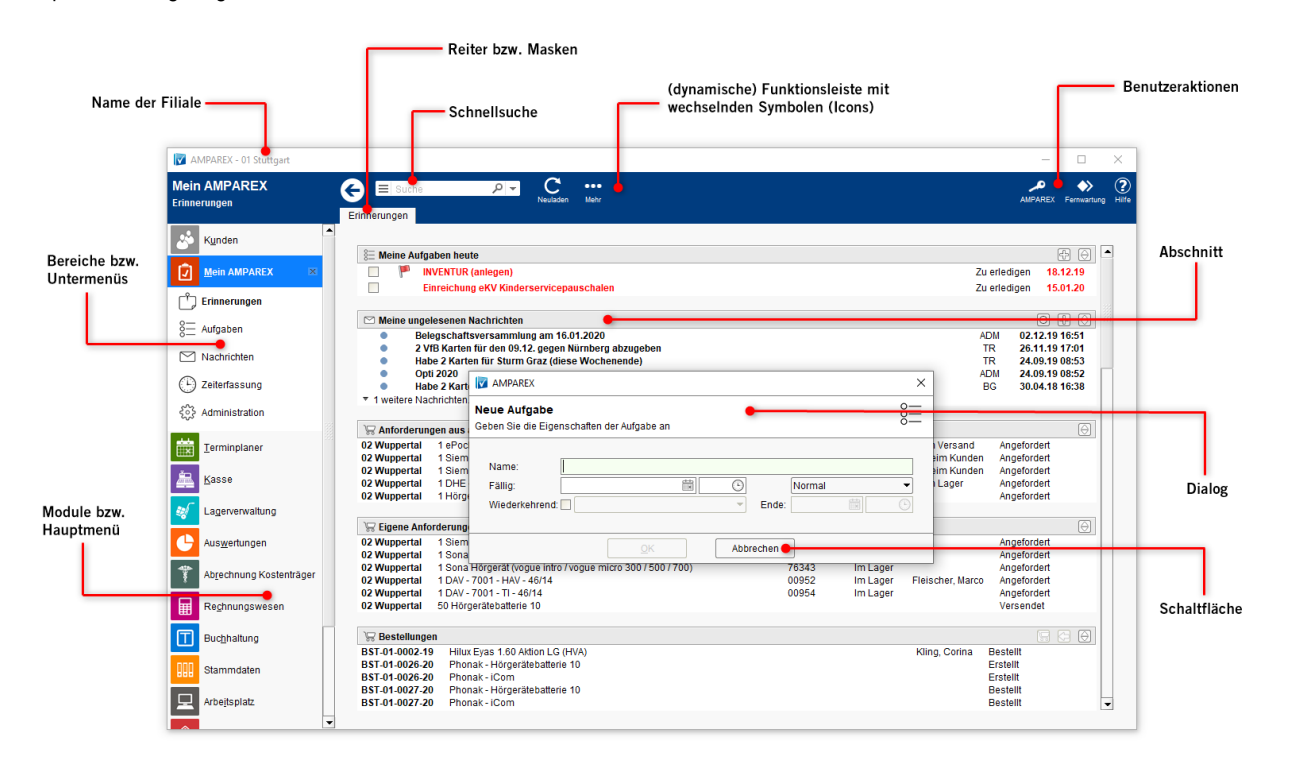

## Erklärung

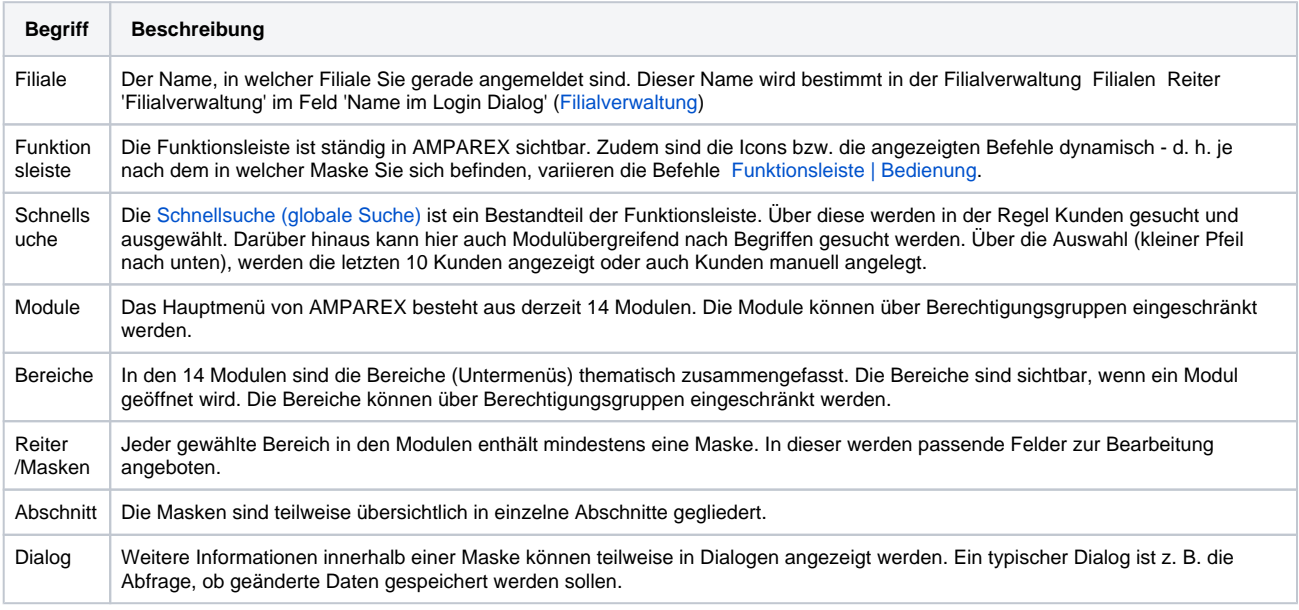